## Package 'eirm'

October 25, 2021

<span id="page-0-0"></span>Type Package

Title Explanatory Item Response Modeling for Dichotomous and Polytomous Items

Version 0.5

Maintainer Okan Bulut <br/>bulut@ualberta.ca>

URL <https://github.com/okanbulut/eirm>

Description Analysis of dichotomous and polytomous response data using the explanatory item response modeling framework, as described in Bulut, Gorgun, & Yildirim-Erbasli (2021) [<doi:10.3390/psych3030023>](https://doi.org/10.3390/psych3030023), Stanke & Bulut (2019) [<doi:10.21449/ijate.515085>](https://doi.org/10.21449/ijate.515085), and De Boeck & Wilson (2004) [<doi:10.1007/978-1-](https://doi.org/10.1007/978-1-4757-3990-9) [4757-3990-9>](https://doi.org/10.1007/978-1-4757-3990-9). Generalized linear mixed modeling is used for estimating the effects of itemrelated and person-related variables on dichotomous and polytomous item responses.

Depends lme4, blme, reshape2, optimx

Imports magrittr, shiny, shinydashboard, shinycssloaders, readxl, ggeffects, ggplot2

Suggests knitr, rmarkdown

VignetteBuilder knitr

License GPL  $(>= 3)$ 

Encoding UTF-8

LazyData true

RoxygenNote 7.1.1

NeedsCompilation no

Author Okan Bulut [aut, cre] (<<https://orcid.org/0000-0001-5853-1267>>)

Repository CRAN

Date/Publication 2021-10-25 07:20:10 UTC

### R topics documented:

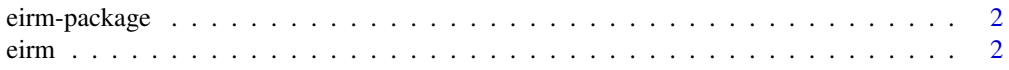

#### <span id="page-1-0"></span>2 eirm

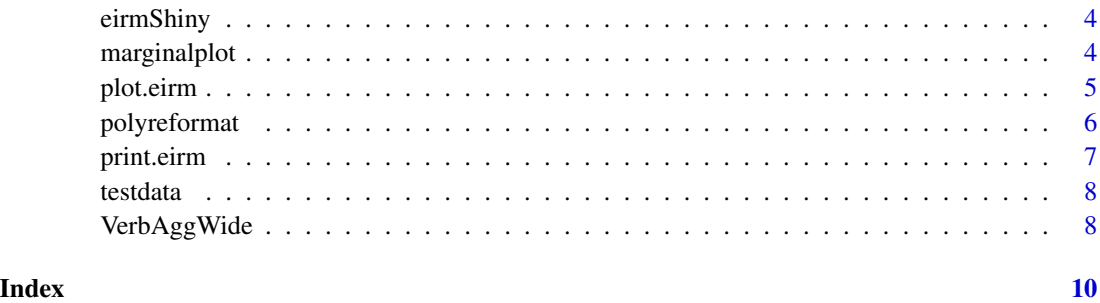

eirm-package *Profile Analysis of Multivariate Data in R*

#### Description

The package eirm provides a set of tools to analyze and visualize dichotomous and polytomous item responses using the explanatory item response modeling (EIRM). The generalized linear mixed modeling (GLMM) framework is used for examining the impact of item-related and person-related variables on responses. The items are repeated measures that are nested underpersons. The model details can be found at de Boeck and Wilson's (2004) Explanatory Item Response Models - A Generalized Linear and Nonlinear Approach <DOI: 10.1007/978-1-4757-3990-9>.

#### Author(s)

Okan Bulut <br/>bulut@ualberta.ca>

#### References

De Boeck, P., & Wilson, M. (2004). Explanatory item response models: A generalized linear and nonlinear approach. New York: Springer-Verlag.

<span id="page-1-1"></span>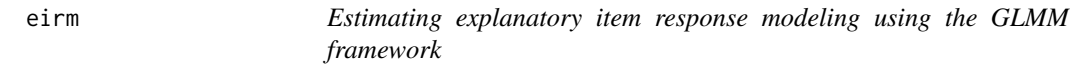

#### Description

The eirm function estimates explanatory item response models with item-related and person-related covariates. The function requires the data to be in a long format where items are nested within persons. If item responses are polytomous, then the data has to be reformatted using the [polyreformat](#page-5-1) function.

<span id="page-2-0"></span>eirm 3

#### Usage

```
eirm(
  formula,
  data,
  engine = "lme4",
  na.action = "na.omit",
 weights = NULL,
 mustart = NULL,
  etastart = NULL,
  cov.prior = "wishart",
  fixef.prior = NULL,
  control = glmerControl(optimizer = "optimx", calc.derivs = FALSE, optCtrl =
    list(method = "nlminb", starttests = FALSE, kkt = FALSE))
)
```
#### Arguments

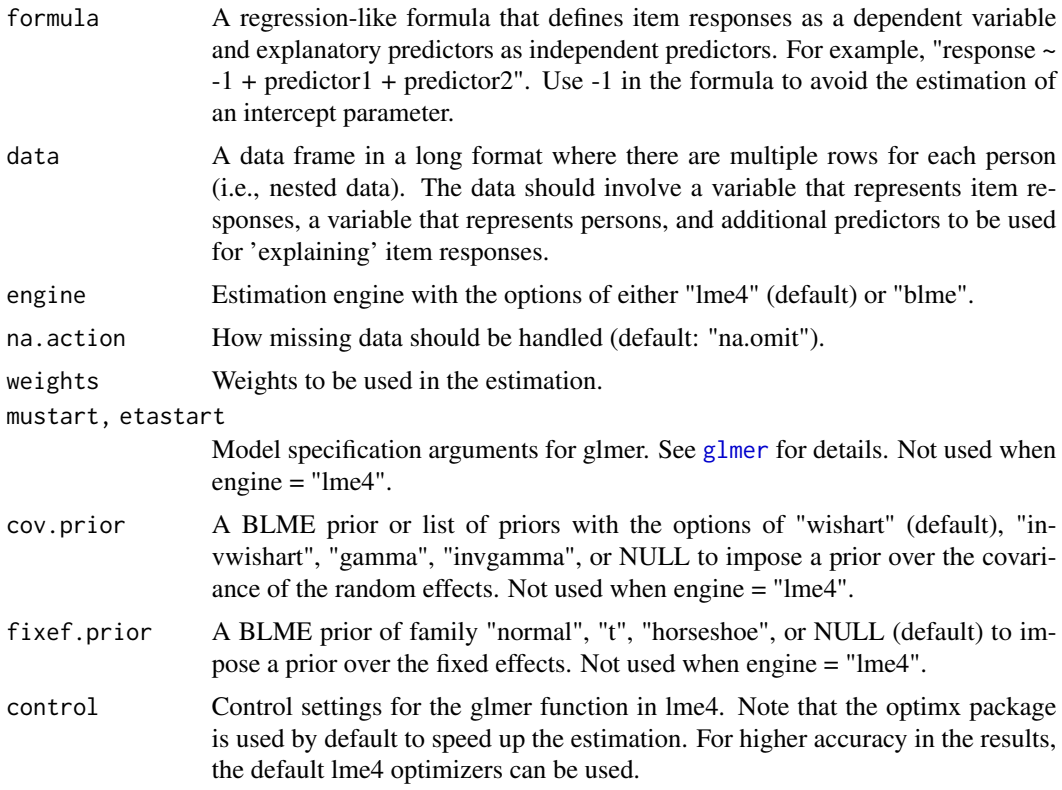

#### Value

An eirm-class list that includes the EIRM formula used for the estimation, estimated parameters in the model, ability estimates for persons and other random effects (if any), and the complete set of results returned from the glmer function. These results can be used for further analysis and graphics based on lme4.

#### Examples

```
data("VerbAgg")
mod0 <- eirm(formula = "r2 ~ -1 + situ + btype + (1|id)", data = VerbAgg)
print(mod0) # To get easiness parameters
print(mod0, difficulty = TRUE) # To get difficulty parameters
plot(mod0)
mod1 <- eirm(formula = "r2 \sim -1 + situ + btype + mode + (1|id)", data = VerbAgg)
print(mod1) # To get easiness parameters
print(mod1, difficulty = TRUE) # To get difficulty parameters
plot(mod1)
```
eirmShiny *Graphical user interface (GUI) of the eirm function*

#### Description

An interactive Shiny application for running the eirm function. The application allows users to import the (long-format) response data, define the response variable and predictors, and run the estimation, and produce the output, as well as the item-person plot, on the screen.

#### Usage

eirmShiny()

#### Examples

## Not run: eirmShiny()

## End(Not run)

marginalplot *Plots of Estimated Marginal Effects in Explanatory IRT Models*

#### **Description**

This function uses [ggpredict](#page-0-0) to calculate marginal effects for explanatory variables in an explanatory IRT model estimated with the [eirm](#page-1-1) function. It returns a plot of estimated probabilities generated by the explanatory IRT model while holding some predictors constant.

#### Usage

```
marginalplot(x, predictors, conf.int = 0.95, plot.title = NULL)
```
<span id="page-3-0"></span>

#### <span id="page-4-0"></span>plot.eirm **5**

#### Arguments

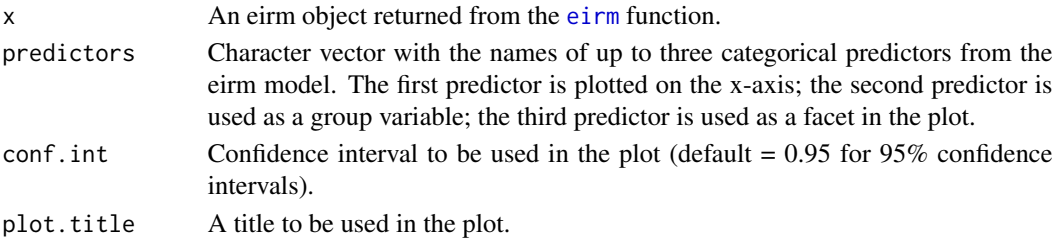

#### Value

A ggplot2 object.

#### Examples

```
data("VerbAgg")
mod \le eirm(formula = "r2 \sim -1 + situ + btype + mode + (1|id)", data = VerbAgg)
# Only one predictor
p1 <- marginalplot(mod, predictors = c("situ"))
# Two predictors
p2 <- marginalplot(mod, predictors = c("situ", "btype"))
# All three predictors
p3 <- marginalplot(mod, predictors = c("situ", "btype", "mode"))
```
plot.eirm *Person-Item Map for Explanatory IRT Models*

#### Description

This function creates a person-item map for an object returned from the [eirm](#page-1-1) function. The function was modified from [plotPImap](#page-0-0) in package eRm.

#### Usage

```
## S3 method for class 'eirm'
plot(
  x,
 difficulty = FALSE,
  sorted = TRUE,
  theta = NULL,
 main = "Person-Item Map",
  latdim = "Latent Dimension",
 pplabel = "Person\nParameter\nDistribution",
 cex.gen = 0.7,
  ...
\mathcal{L}
```
#### <span id="page-5-0"></span>Arguments

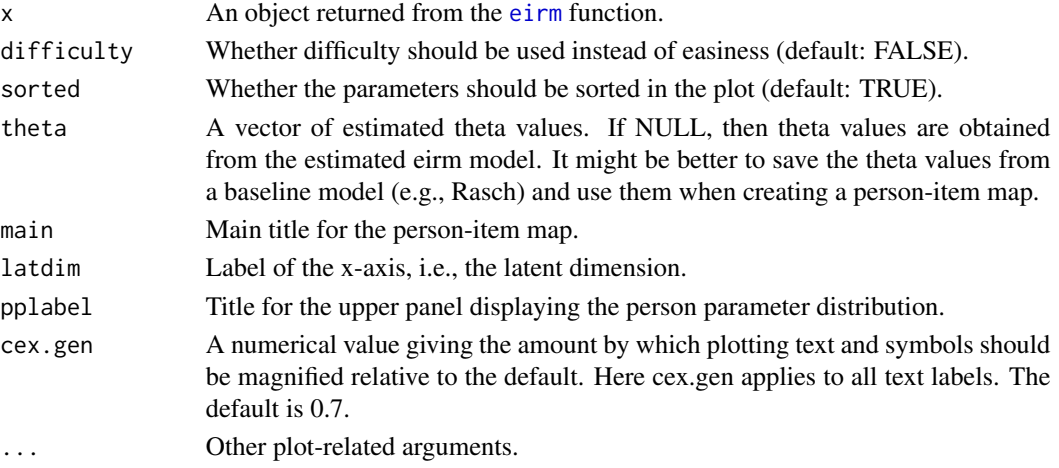

#### Value

A person-item map.

#### Examples

```
data("VerbAgg")
mod0 <- eirm(formula = "r2 ~ -1 + situ + btype + (1|id)", data = VerbAgg)
plot(mod0)
plot(mod0, difficulty = TRUE) # Plot difficulty instead of easiness
```
<span id="page-5-1"></span>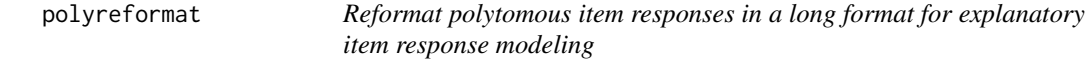

#### Description

This function prepares the data with polytomous item responses for explanatory item response modeling. If the data is already in a long format (i.e., items by person), it only recodes the polytomous responses and creates a new variable to be used for the estimation. If the data is not in the long format, then both reshaping the data into the long format and recoding items can be done simultaneously.

#### Usage

```
polyreformat(
  data,
  id.var,
  long.format = FALSE,
  var.name = "item",
  val.name = "resp"
\mathcal{E}
```
#### <span id="page-6-0"></span>print.eirm 7

#### Arguments

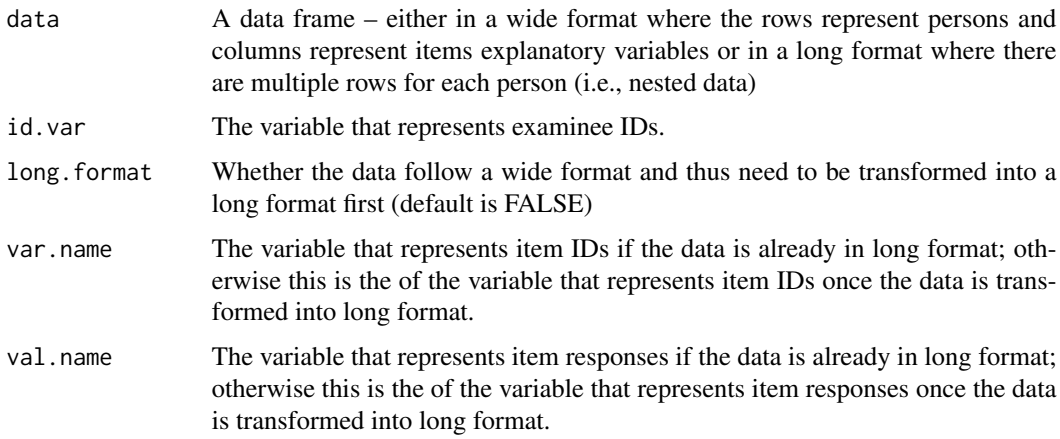

#### Value

Reformatted data for explanatory item response modeling.

#### Examples

```
data("VerbAgg")
VerbAgg2 <- polyreformat(data=VerbAgg, id.var = "id", long.format = FALSE,
var.name = "item", val.name = "resp")
head(VerbAgg2)
```
print.eirm *Printing Estimated Parameters for Explanatory IRT Models*

#### Description

This generic function prints estimated parameters from an [eirm](#page-1-1) object returned from the eirm function.

#### Usage

```
## S3 method for class 'eirm'
print(x, difficulty = FALSE, ...)
```
#### Arguments

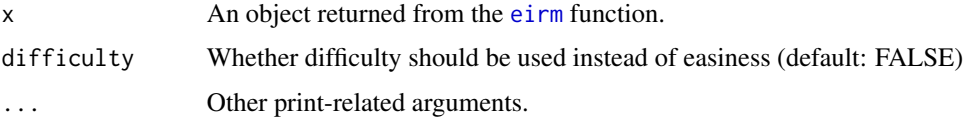

#### <span id="page-7-0"></span>Value

Estimated parameters from an eirm object.

#### Examples

```
data("VerbAgg")
mod0 <- eirm(formula = "r2 ~ -1 + situ + btype + (1|id)", data = VerbAgg)
print(mod0) # or, just mod0
print(mod0, difficulty = TRUE)
```
testdata *Fabricated Short Quiz with Explanatory Variables*

#### Description

This dataset contains examinees' responses to a short quiz with 10 items.The data set has been fabricated to demonstrate Explanatory Item Response Modeling.

#### Usage

testdata

#### Format

A long format data frame containing 1000 examinees' responses to 10 items and additional variables.

person Examinee ID

item Item ID

response Dichotomous item responses

gender Examinees' gender where F is female and M is male

itemtype A variable to define whether the items on the quiz have a visual component

VerbAggWide *Verbal Aggression Data in a Wide Format*

#### Description

The Verbal Aggression data set is a wide-format version of the [VerbAgg](#page-0-0) data set in the **lme4** package (Bates, Maechler, Bolker, & Walker, 2015) in R.

#### Usage

VerbAggWide

#### VerbAggWide 9

#### Format

A data frame with 316 participants and 27 variables.

The original Verbal Agression data set was in a long format where items are nested within respondents. VerbAggWide is a wide-format version of the original data set. The first three variables are 'id' as the respondent ID, 'Anger' as the respondents' anger scores, and 'Gender' is the respondents' gender (M: male; F: Female). The remaining columns are the respondents' responses to the Verbal aggression items (0: No; 1: Perhaps; 2: Yes). For more information about the data set, see <http://bear.soe.berkeley.edu/EIRM/>.

#### Source

Bates, D., Maechler, M., Bolker, B., & Walker, S. (2015). Fitting linear mixed-effects models using lme4. Journal of Statistical Software, 67(1), 1-48. doi:10.18637/jss.v067.i01.

# <span id="page-9-0"></span>Index

∗ dataset testdata, [8](#page-7-0) VerbAggWide, [8](#page-7-0) ∗ package eirm-package, [2](#page-1-0) eirm, [2,](#page-1-0) *[4](#page-3-0)[–7](#page-6-0)* eirm-package, [2](#page-1-0) eirmShiny, [4](#page-3-0) ggpredict, *[4](#page-3-0)* glmer, *[3](#page-2-0)* marginalplot, [4](#page-3-0) plot.eirm, [5](#page-4-0) plotPImap, *[5](#page-4-0)* polyreformat, *[2](#page-1-0)*, [6](#page-5-0) print.eirm, [7](#page-6-0) testdata, [8](#page-7-0) VerbAgg, *[8](#page-7-0)*

VerbAggWide, [8](#page-7-0)